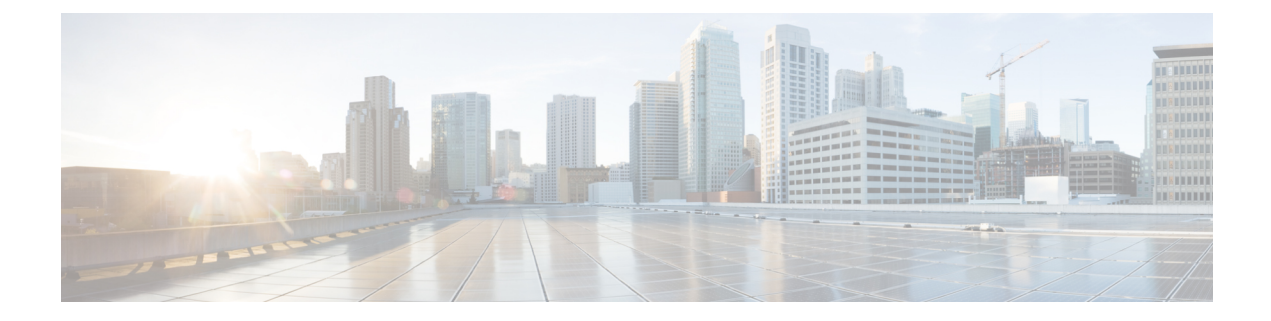

# **Verifying the Port Profile Configuration**

This chapter contains the following sections:

- Verifying the Port Profile [Configuration,](#page-0-0) on page 1
- Feature History for Port Profile [Verification,](#page-4-0) on page 5

## <span id="page-0-0"></span>**Verifying the Port Profile Configuration**

Use one of the following commands to verify the configuration:

- **show port-profile** [**brief** | **expand-interface** | **usage**] [**name** *profile-name*]
- **show port-profile-role** [**name** *port-profile-role-name*]
- **show running-config port-profile** [*profile-name*]
- **show port-profile-role users**
- **show port-profile sync-status** [**interface** *if-name*]
- **show port-profile virtual usage** [**name** *profile-name*]

For detailed information about the command output, see the *Cisco Nexus 1000V Command Reference*.

### **show port profile**

```
switch# show port-profile
port-profile UpLinkProfile1
  description:
  type: vethernet
 status: disabled
 pinning control-vlan: -
 pinning packet-vlan: -
  max ports: 32
  inherit:
  config attributes:
   channel-group auto mode on mac-pinning
  evaluated config attributes:
   channel-group auto mode on mac-pinning
  assigned interfaces:
  port-group:
  system vlans: none
  capability l3control: no
  capability iscsi-multipath: no
```
capability vxlan: no capability l3-vservice: no port-profile role: none port-binding: static port-profile UpLinkProfile2 description: type: vethernet status: disabled pinning control-vlan: pinning packet-vlan: max ports: 32 inherit: config attributes: channel-group auto mode on sub-group cdp evaluated config attributes: channel-group auto mode on sub-group cdp assigned interfaces: port-group: system vlans: none capability l3control: no capability iscsi-multipath: no capability vxlan: no capability l3-vservice: no port-profile role: none port-binding: static port-profile UpLinkProfile3 description: type: vethernet status: disabled pinning control-vlan: pinning packet-vlan: max ports: 32 inherit: config attributes: channel-group auto mode on sub-group manual evaluated config attributes: channel-group auto mode on sub-group manual assigned interfaces: port-group: system vlans: none capability l3control: no capability iscsi-multipath: no capability vxlan: no capability l3-vservice: no port-profile role: none port-binding: static switch#

#### **show port-profile name UpLinkProfile**

```
switch# show port-profile name UpLinkProfile3
port-profile UpLinkProfile3
 description:
 type: vethernet
  status: disabled
 pinning control-vlan: -
 pinning packet-vlan: -
 max ports: 32
 inherit:
  config attributes:
   channel-group auto mode on sub-group manual
  evaluated config attributes:
   channel-group auto mode on sub-group manual
  assigned interfaces:
```

```
port-group:
system vlans: none
capability l3control: no
capability iscsi-multipath: no
capability vxlan: no
capability l3-vservice: no
port-profile role: none
port-binding: static
```
switch#

#### **show port-profile brief**

#### switch# **show port-profile brief**

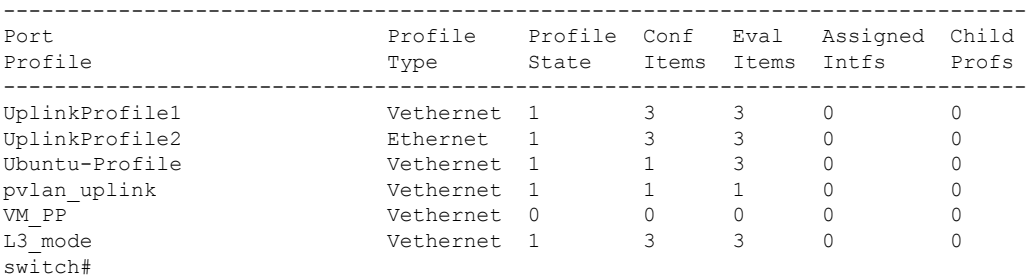

#### **show port-profile virtual usage**

#### switch# **show port-profile virtual usage**

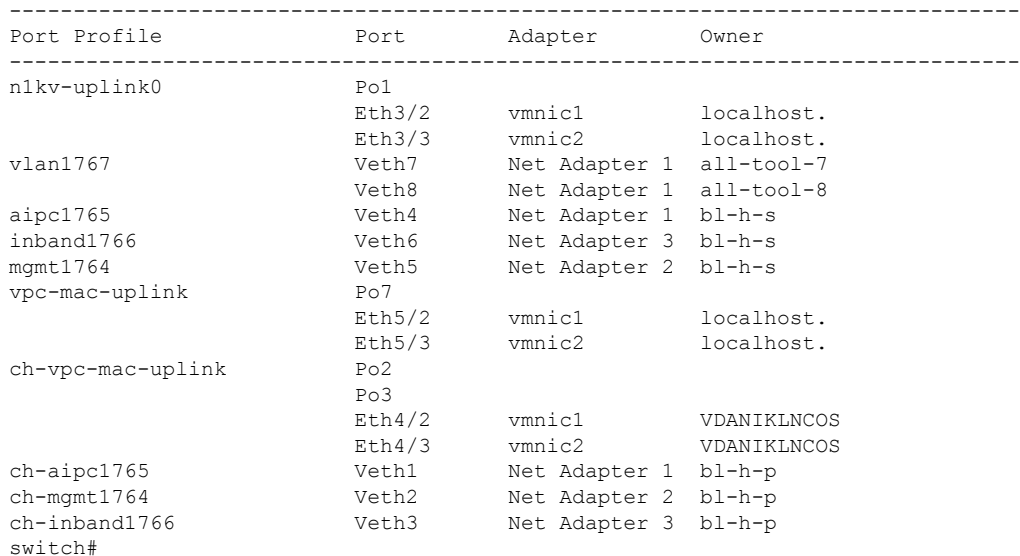

#### **show port-profile expand-interface name UplinkProfile1**

```
switch# show port-profile expand-interface name UplinkProfile1
port-profile UplinkProfile1
Ethernet2/2
   switchport mode trunk
    switchport trunk allowed vlan 110-119
   no shutdown
switch#
```
#### **show port-profile expand-interface**

```
switch# show port-profile expand-interface
port-profile UplinkProfile1
Ethernet2/2
   switchport mode trunk
   switchport trunk allowed vlan 110-119
   no shutdown
port-profile UplinkProfile2
Ethernet2/3
   switchport mode trunk
   switchport trunk allowed vlan 117
   no shutdown
Ethernet2/4
   switchport mode trunk
    switchport trunk allowed vlan 117
   no shutdown
port-profile Ubuntu-Profile
Vethernet439
    switchport mode access
   switchport access vlan 118
   no shutdown
switch#
```
#### **show port-profile sync-status**

```
switch# show port-profile sync-status interface ethernet 3/2
Ethernet3/2
port-profile: uplink
 interface status: quarantine
sync status: out of sync
cached commands:
errors:
   command cache overrun
recovery steps:
   bring interface online
switch#
```
### **show running-config port-profile**

```
switch# show running-config port-profile
port-profile type ethernet UplinkProfile1
 description "Profile for critical system ports"
 vmware port-group
 switchport mode access
  switchport access vlan 113
 switchport trunk native vlan 113
 channel-group auto mode on
 no shutdown
port-profile type vethernet UplinkProfile2
 vmware port-group
 max-ports 5
 switchport mode trunk
 switchport trunk native vlan 112
 channel-group auto mode on sub-group cdp
 no shutdown
switch#
```
## **show port-profile-role**

switch# **show port-profile-role name adminUser**

```
Name: adminUser
Description: adminOnly
Users:
   hdbaar (user)
Assigned port-profiles:
   allaccess2
switch#
```
## **show port-profile-role users**

```
switch# show port-profile-role users
Groups:
 Administrators
 TestGroupB
Users:
 dbaar
  fgreen
 suchen
 mariofr
switch#
```
## <span id="page-4-0"></span>**Feature History for Port Profile Verification**

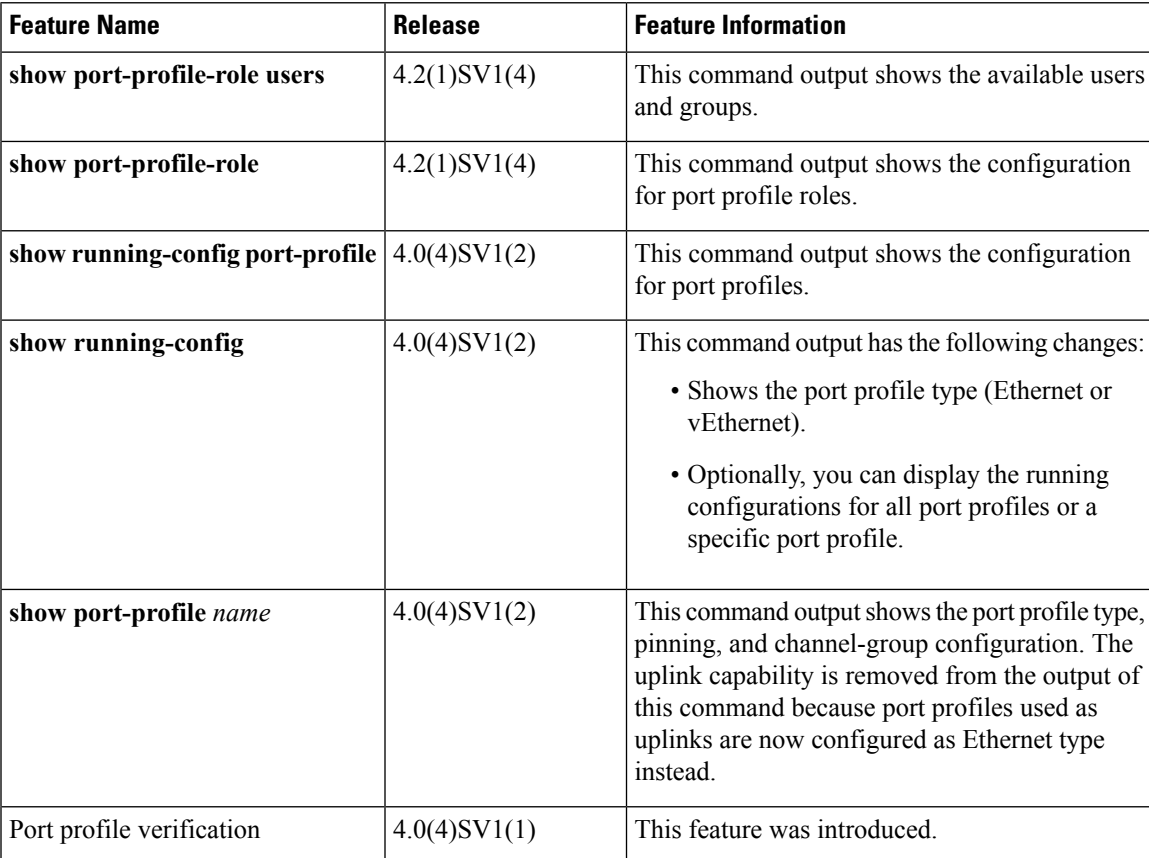

L